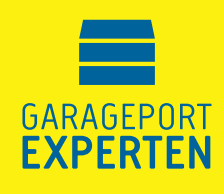

## **NY INLÄRNING AV GPE200-MOTOR**

## **Om porten vänder utan att det står någon/något under kan det behövas en "Ny inlärning". Så här gör du:**

1) Drag ur strömsladden till motorn.

2) Håll P-knappen på motorhuvudet intryckt samtidigt som strömsladden till motorn sätts i.

3) Släpp P-knappen och tryck en gång på handsändaren så porten börjar gå.

4) Lampan blinkar samtidigt som porten går och då indikerar att den är i programmeringsläge. Skulle porten stanna och lampan fortfarande blinkar tryck då en gång på handsändaren igen så porten börjar gå.

5) När inlärningen är färdig stannar porten och lampan lyser med ett konstant sken.

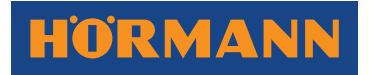